МИНИСТЕРСТВО НАУКИ И ВЫСШЕГО ОБРАЗОВАНИЯ РОССИЙСКОЙ ФЕДЕРАЦИИ

федеральное государственное бюджетное образовательное учреждение высшего образования

«Тольяттинский государственный университет»

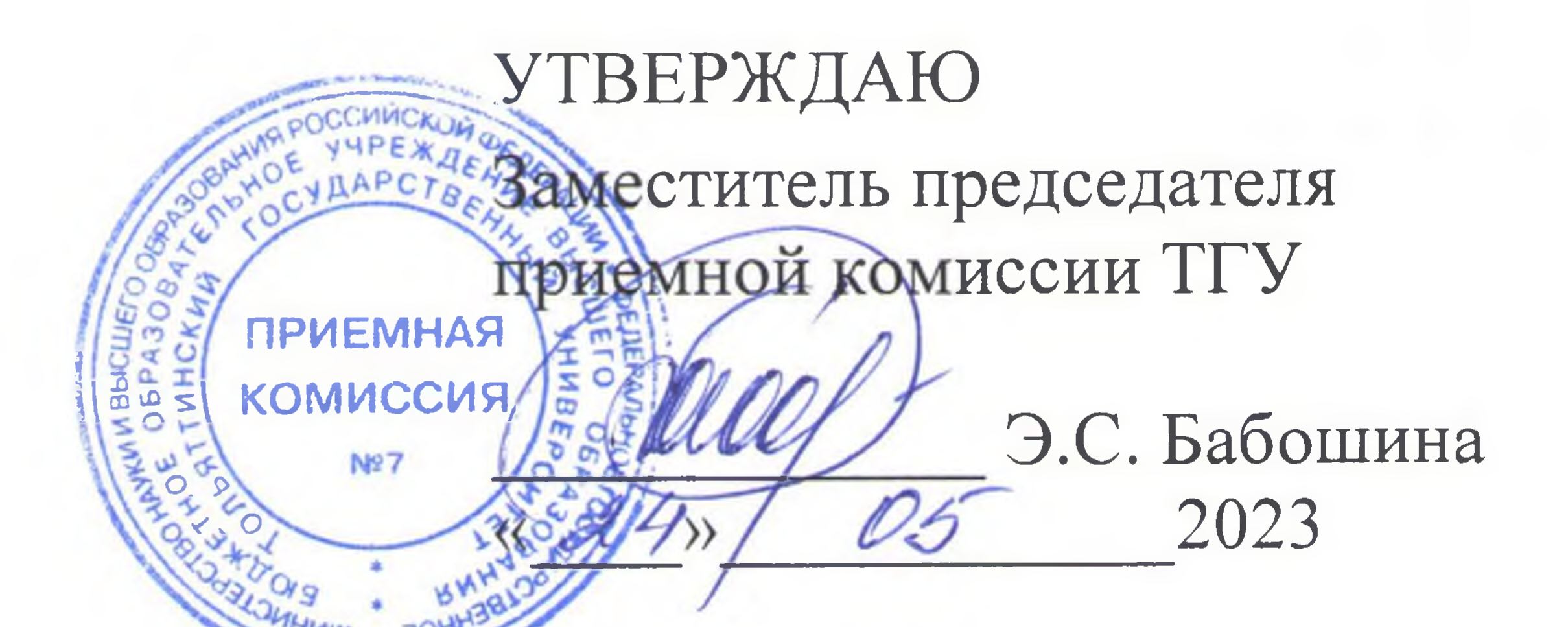

## РАСПИСАНИЕ вступительных испытаний по русскому языку, литературе, истории, обществознанию, проводимых в форме собеседования

## Тольятти, 2023

Экзамены проводятся в очном формате (лично)

Очная и заочная формы обучения

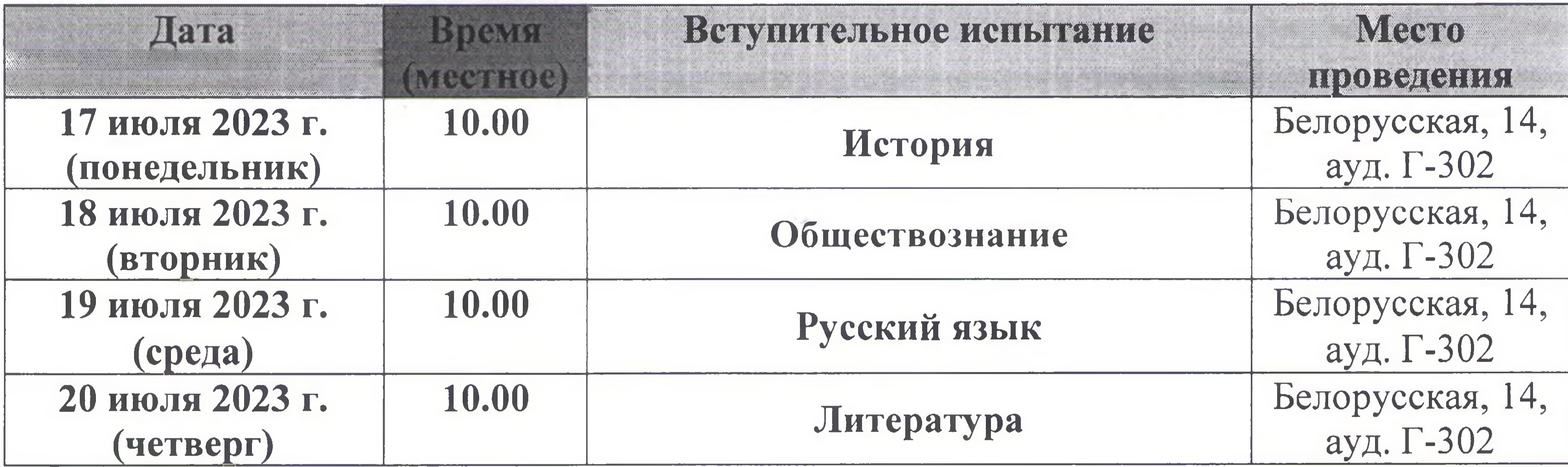

Заочная, очно-заочная формы обучения

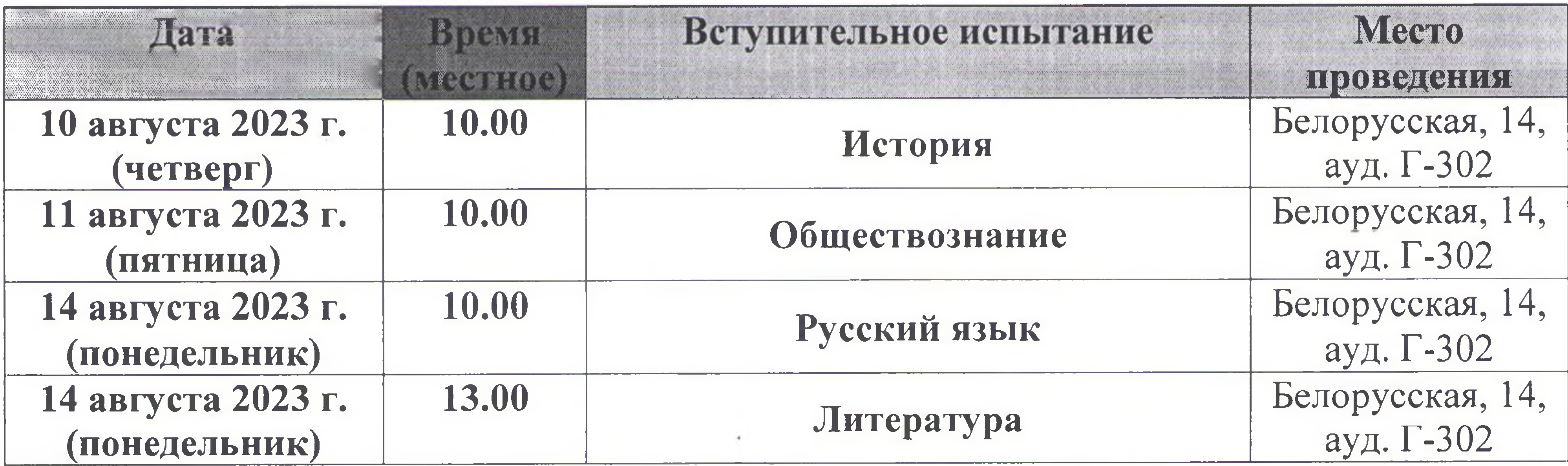

Ответственный секретарь приемной комиссии

Е.А. Репина

company.  $\sim 10^{-10}$  m  $^{-1}$